## **Gong - Funcionalidad #890**

## **Botón para repartir porcentaje de actividad en las lineas de presupuesto**

2011-02-24 10:07 - Sara Dominguez

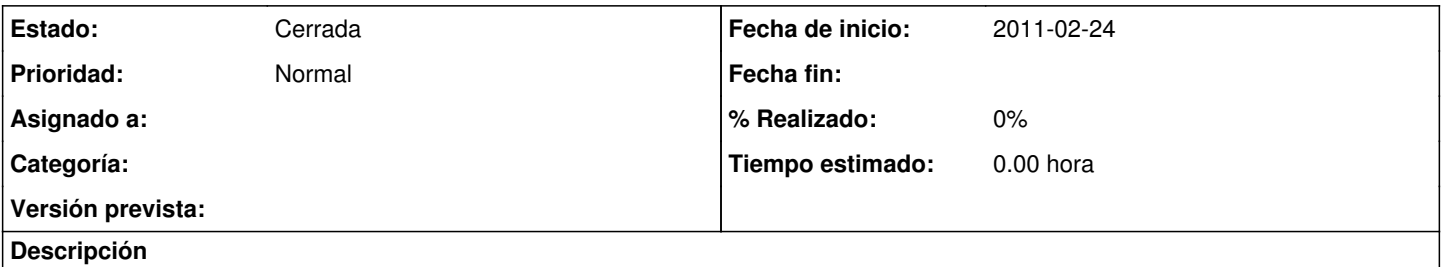

Cuado se da de alta un alinea de ppto con varias actividades, sería deseable contar con un botón que reparta el porcetaje de actividad entre todas ellas. De otra forma es muy tedioso porque hay que hacerlo de forma manual. UN ejemplo sería una línea de ppto para el alquiler d eunlocal que se va a utilzar en muchas actividades.

## **Histórico**

## **#1 - 2011-05-26 16:54 - Jaime Ortiz**

*- Tipo cambiado Soporte por Funcionalidad*

*- Estado cambiado Nueva por Cerrada*

Cerrado en otro ticket parecido en la version 2.4.1